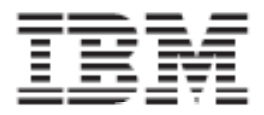

## Resource Measurement Facility **Report Analysis**

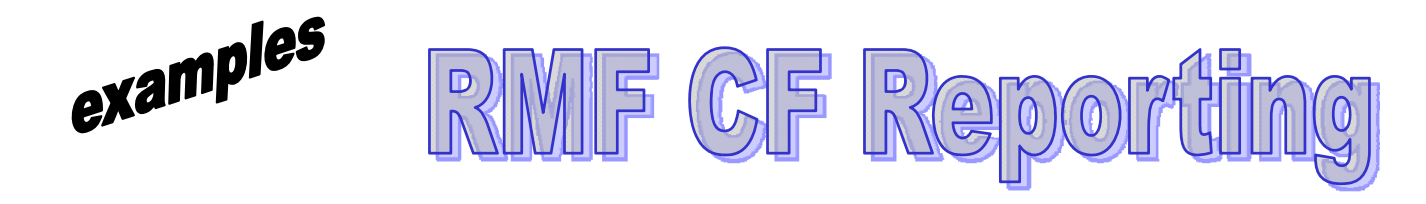

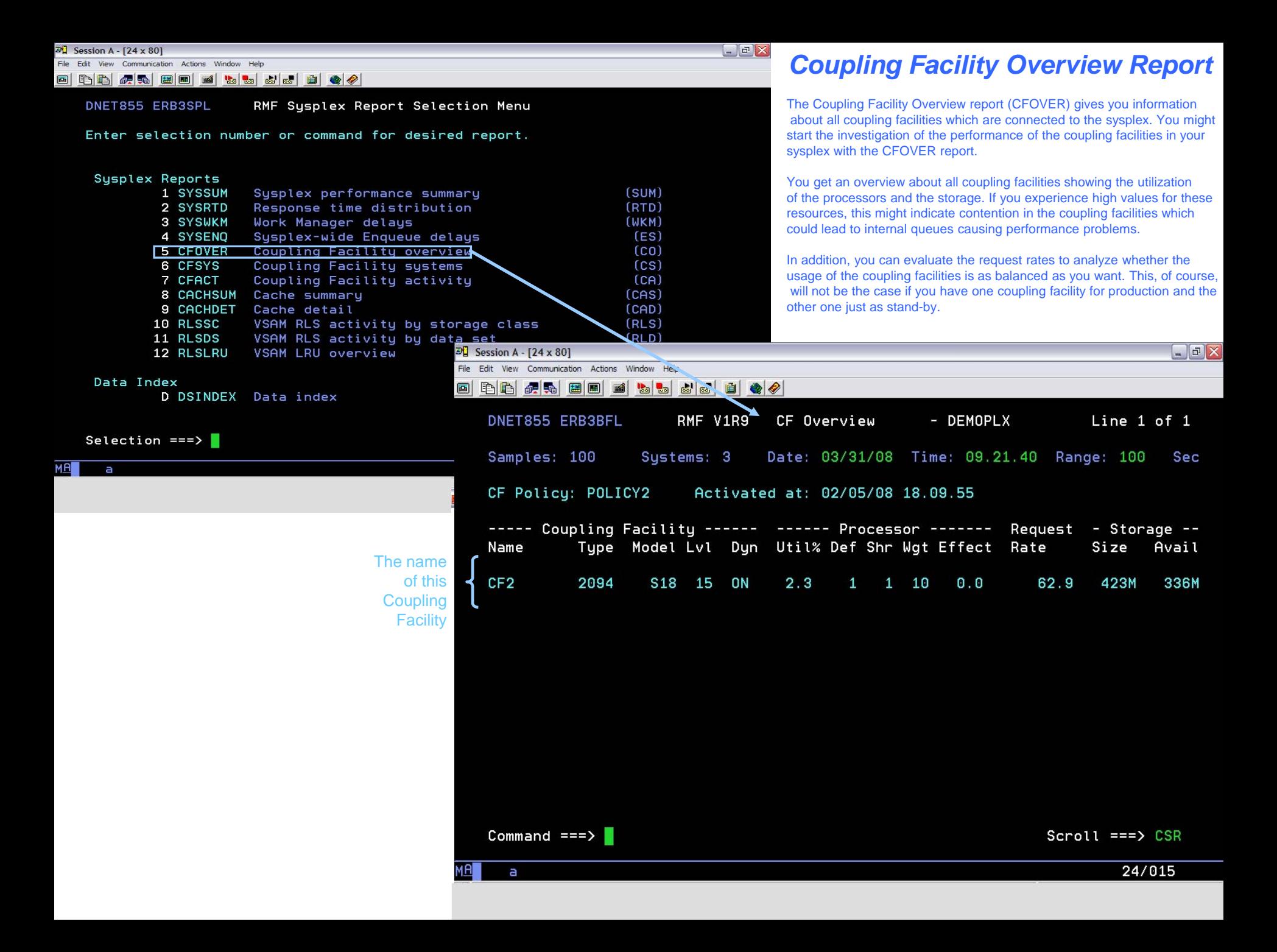

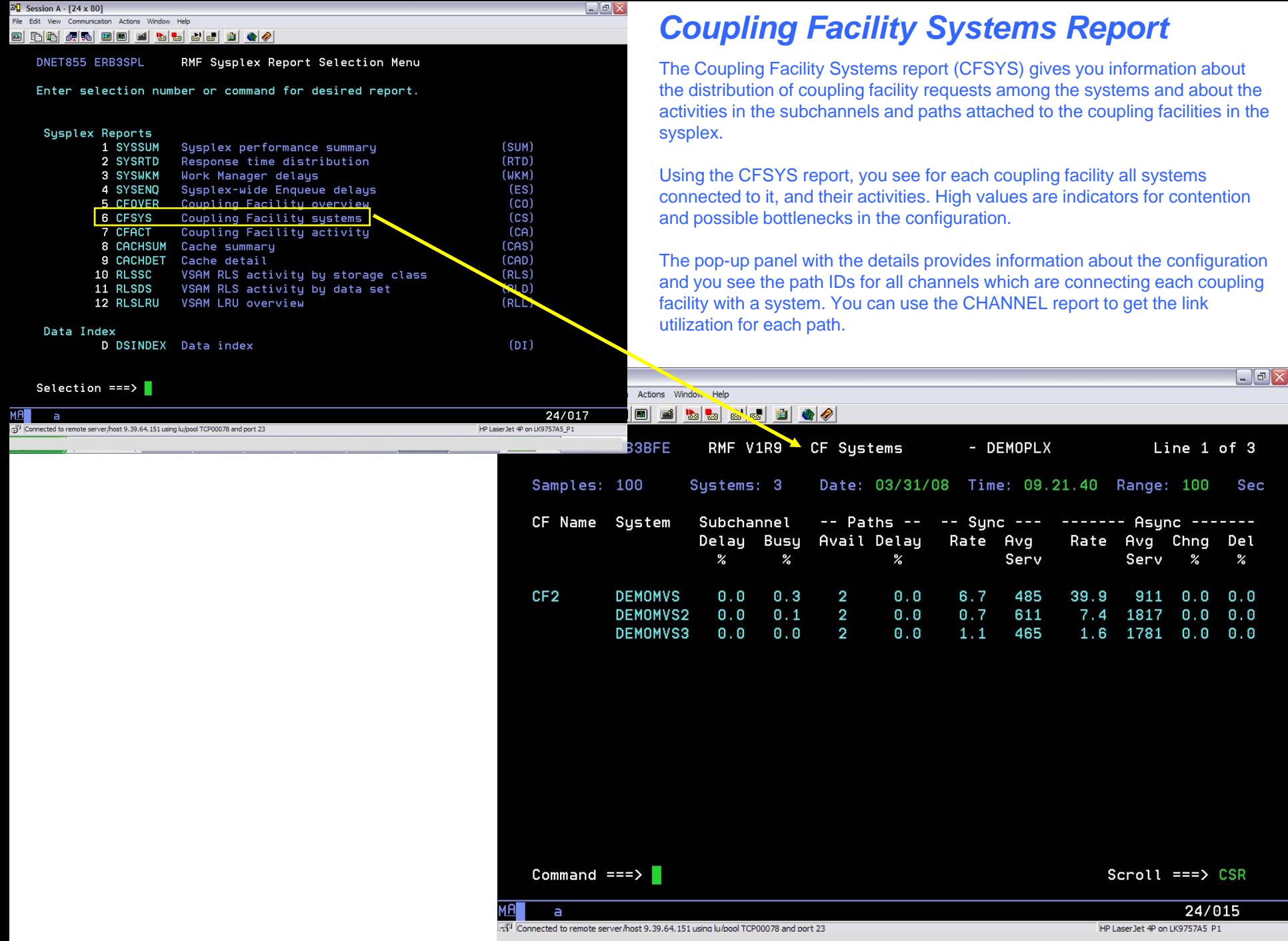

 $\overline{3}$ 

Sec

i,

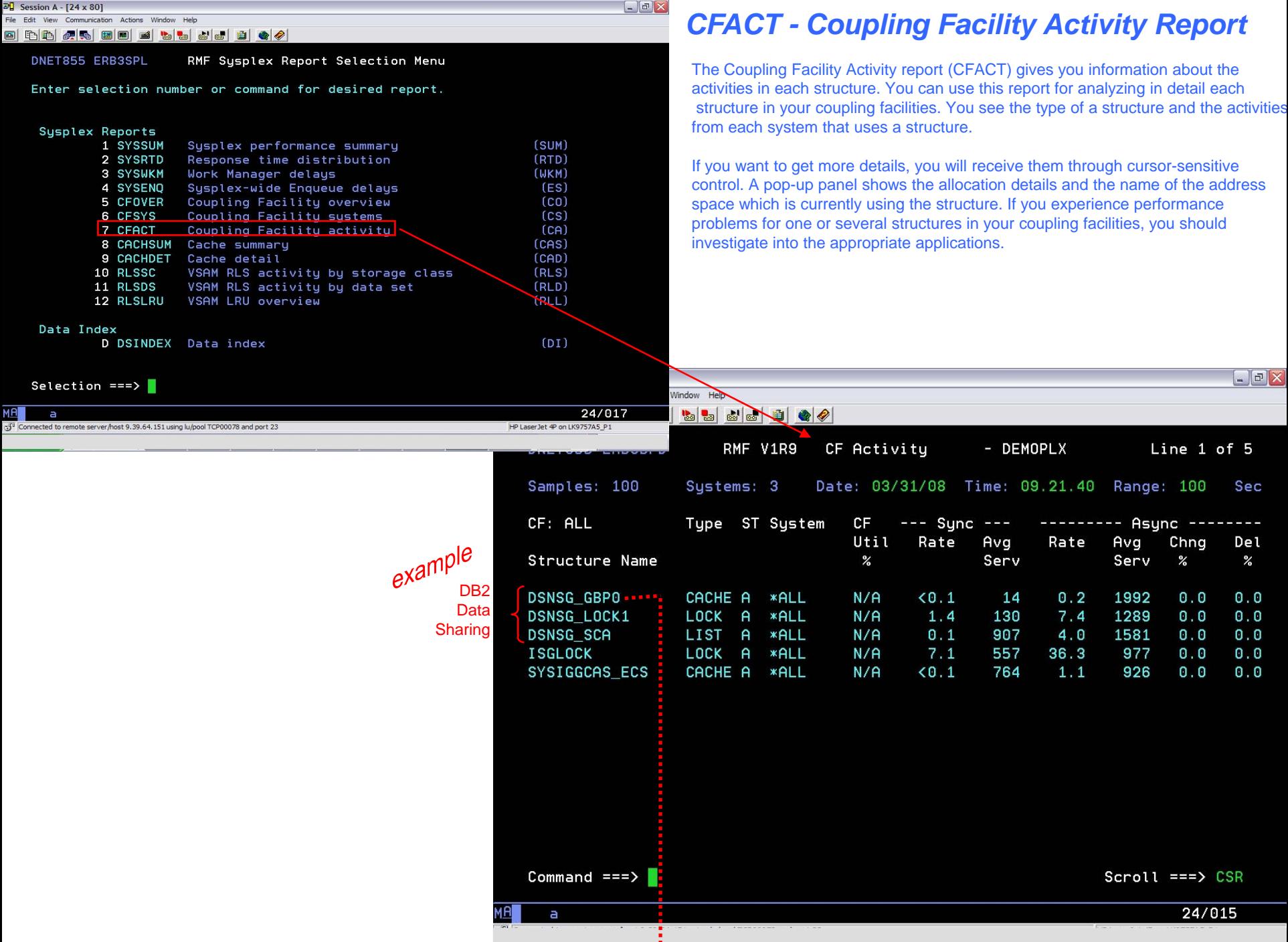

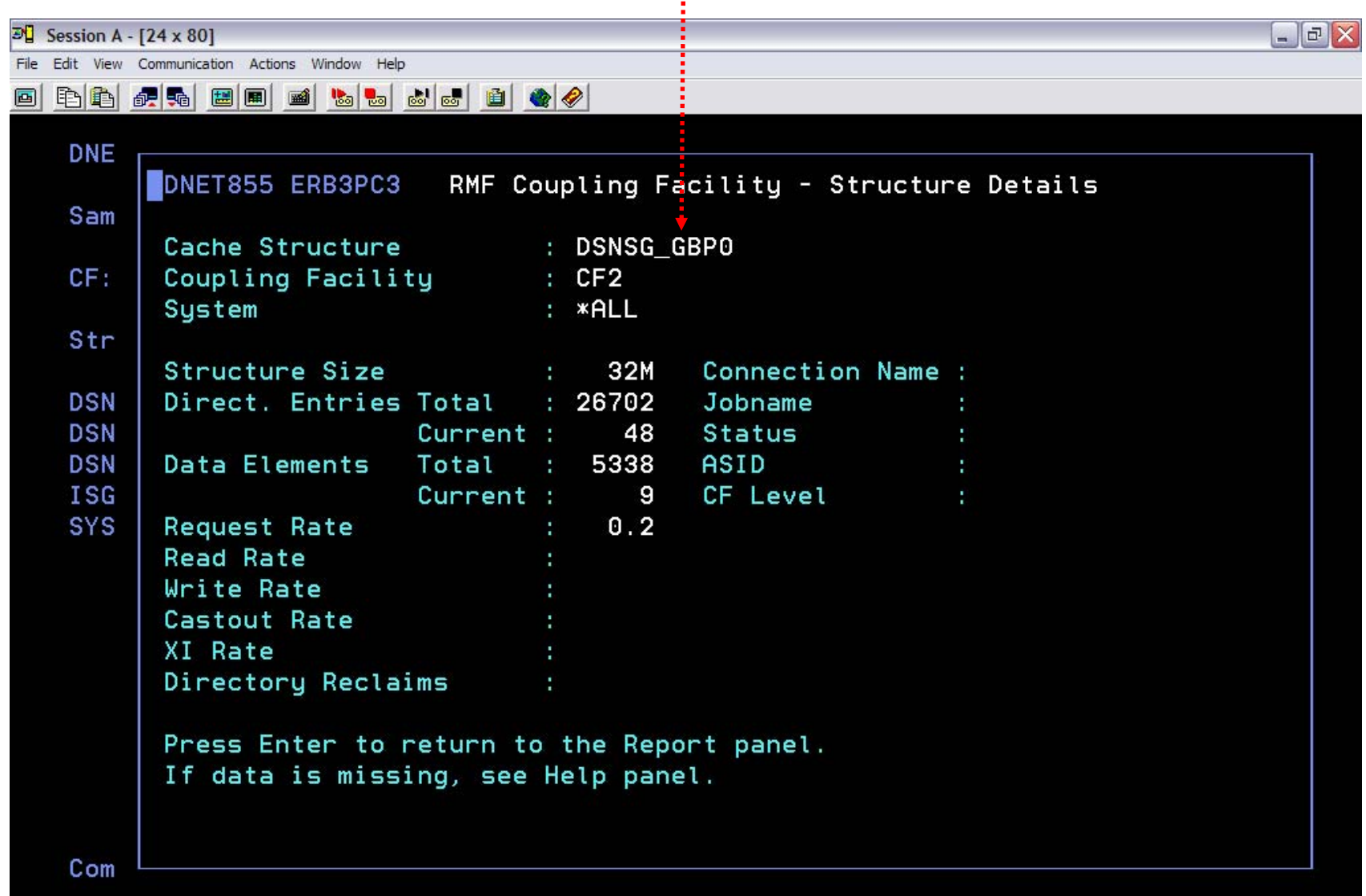

i

**MA** 

a

02/007

Connected to remote server/host 9.39.64.151 using lu/pool TCP00078 and port 23

HP LaserJet 4P on LK9757A5\_P1

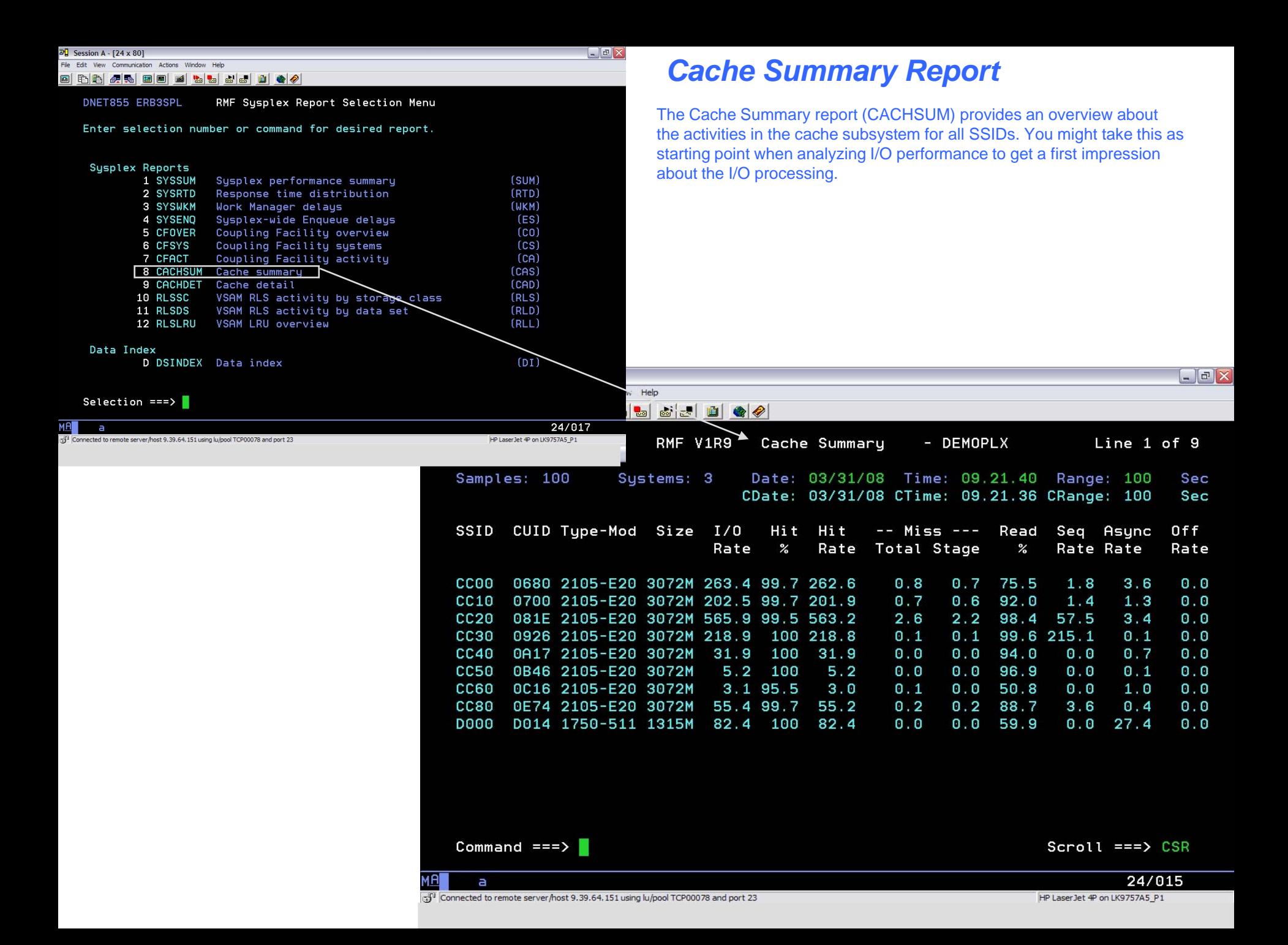

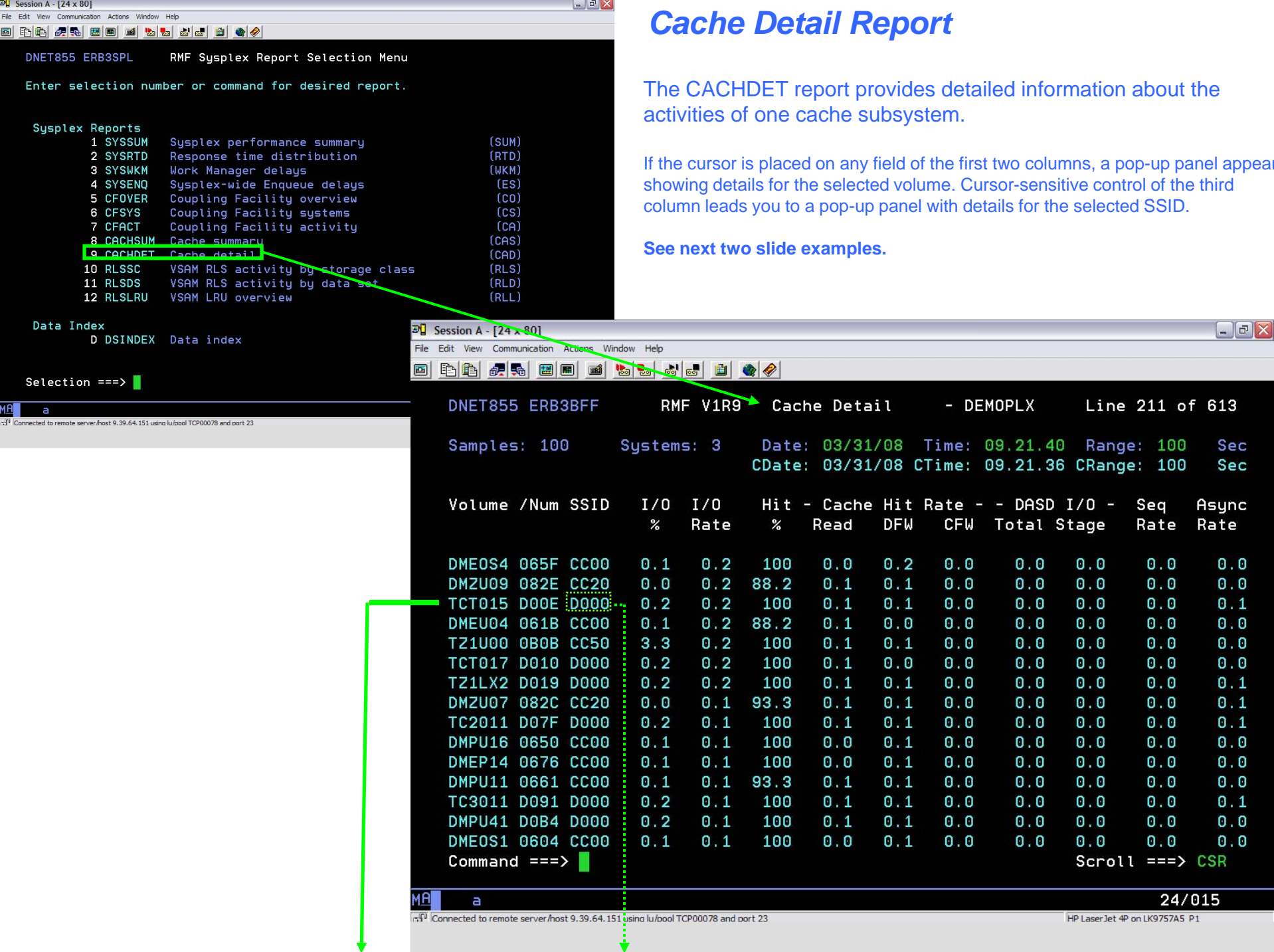

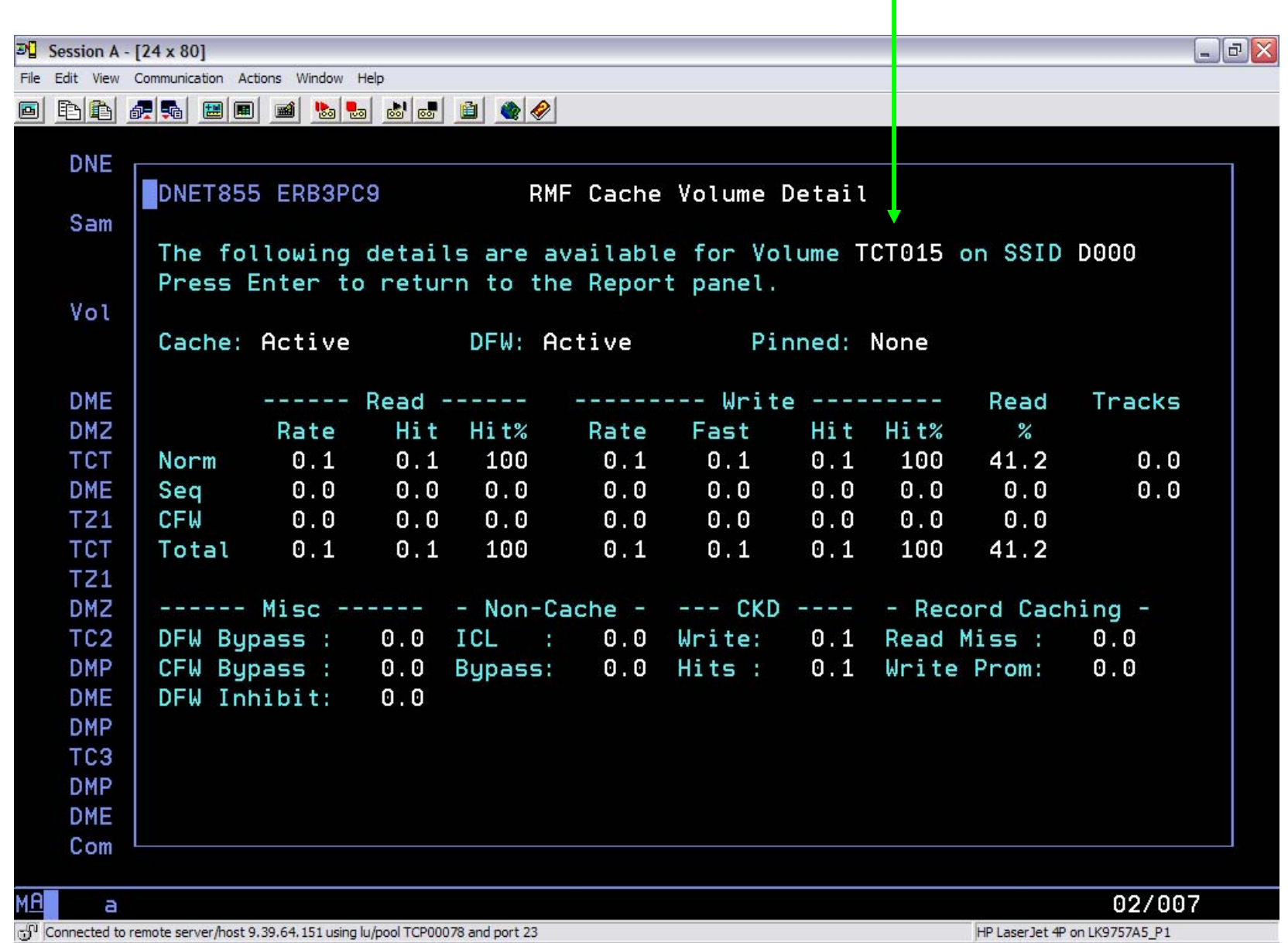

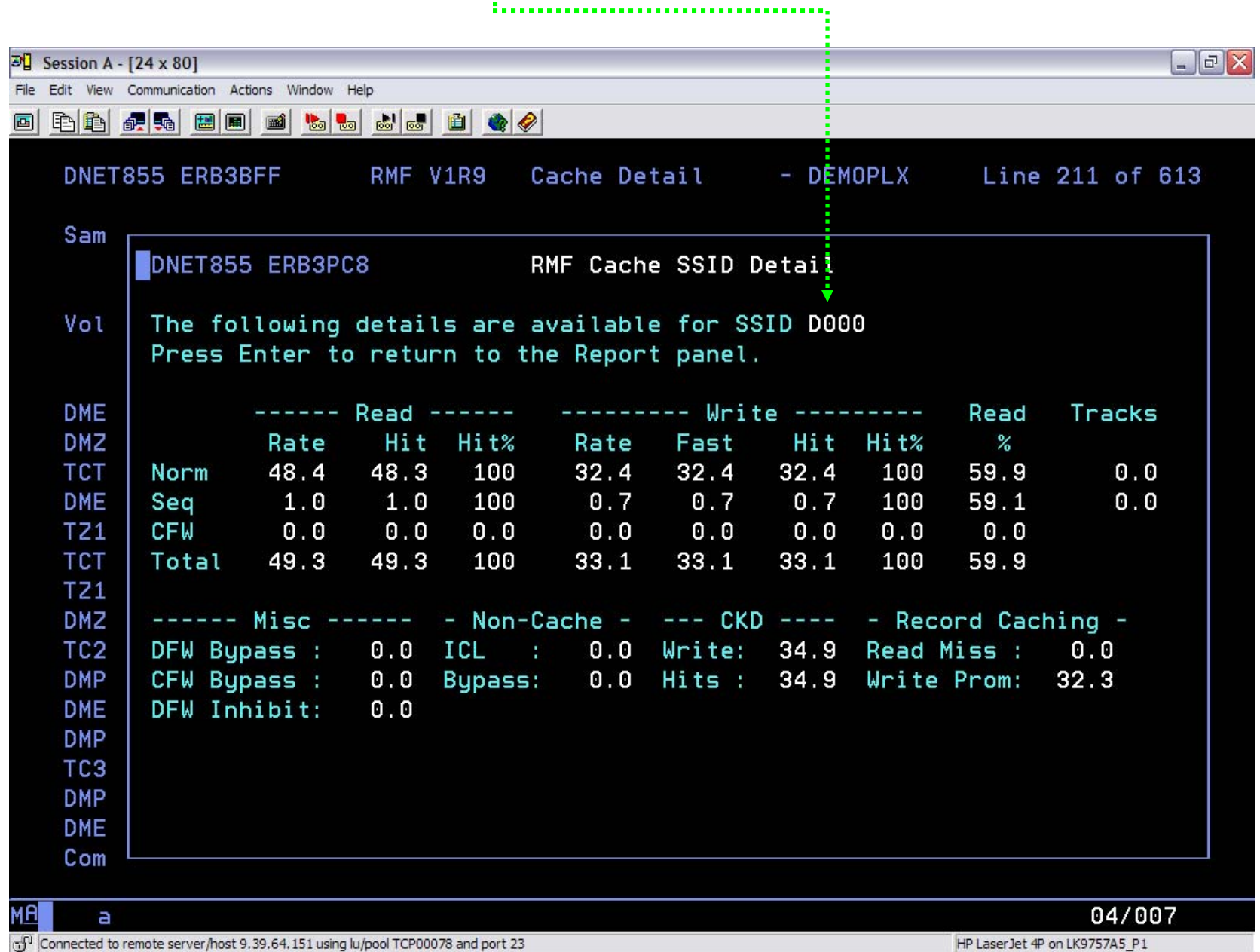